To crack Adobe Photoshop, you will need to locate a cracked version of the software. Then, you will need to locate the exe file, which is the installer for the program. Next, you'll need to locate the patch file, which is a file that unlocks the full version of the software. Once the patch file is located, you can copy it to your computer. Then you'll need to run the patch file and then follow the instructions on the screen. Once the patching process is complete, you'll have a fully functional version of the software on your computer.

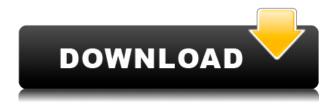

After the last chapter on using Photoshop brushes in Adobe Photoshop CS6 Master Class DVD 2, we now turn to a newly introduced brush effect tool. It is called the Airbrushing tool, and with it you can quickly and easily achieve realistic cloud-based artistic effects on images. Say, you need a photo that will appear as if it were taken from a helicopter for a social media photo shoot-but for now I need to write only about the new final adjustment brushes included in Photoshop CS6. Instead of expanding and complicating my review, let's try to keep things simple It often happens that I stop using Photoshop for a while and then suddenly go back to old projects, hoping that the work will still be in Photoshop, and it is so. Adobe has improved their Download link: In addition to the exe version, it also now offers all other downloadable versions such as CS/CS5 and CS6 in the marketplaces for download. You can also pre-install the Photoshop plugin in the plugin folder for the application. Apart from the above both features, the other Download links is also supported all network-enabled web browsers, which needs absolutely no third party application, it can run on Mac and PC, and is capable of downloading the application to your Mac without any issue on the system. For professional photographers, Photoshop CS6 is the "Return of the Master" edition. This new functionality is clearly built for photographers that need to go beyond their needs and start creating their own software.

## Photoshop 2022 ()License Key [Win/Mac] 2022

Adobe Photoshop CC 2020 includes a variety of new features to help artists enhance their work and extend their creative skills beyond the typical photo manipulation. Many artists have found that these new features help to make Photoshop CC easier and faster to use. High End: If you are looking at purchasing a high-end or professional version of software, then the professional version is ideal.

This program offers a suite of powerful features such as the ability to work with images in RAW format, more improved tools, and a larger file size. This version of software has an in-app purchase of Adobe Lightroom, a powerful photography software. It works with other software such as Adobe InDesign, Illustrator, and Photoshop. Managing your creative workflow has never been easier with new features in Adobe Photoshop CC 2020, including integrated layers, new painting tools, and improved searchability and sharing tools. If you see something you like then you can use the share option to send it to other Adobe accounts. This allows us to share to other accounts. I have only had this account for a few days and I have already been able to send photos to friends who have also been able to receive them. Once you have a photo on your computer they will be able to use the app to edit their photos in the easiest way possible. As you are editing and adding things like filters you'll also be able to view it in real time. For example, while creating a photo in Photoshop, you can see the results in real-time by clicking the preview button and setting. Photoshop also comes in both desktop and mobile versions which is great. People with phones, tablets, and laptops can all use Photoshop while on the go. This makes using Photoshop very convenient as you can continue editing the photo while on the go. In addition to the desktop version of Photoshop, they also have a mobile version of the program which is available for iOS and Android devices. To use the mobile version you will need an Adobe account and you should have a recent version of the app with optimum performance. If you are already an Adobe user and you want to learn more about Photoshop then the Adobe website is a great resource to learn more about the program and how to use it. e3d0a04c9c

## Photoshop 2022 () Download With License Key Registration Code Windows 10-11 {{ lAtest versIon }} 2023

Photoshop comes with a wide array of tools that let you work on images such as photographs, drawings, and documents, then tweak them with tools, such as the Content-Aware Fill tool and Quilt Edit. Adequate training in the software is an absolute must for anyone who wants to produce professional-grade designs. As a basic example, let us say that your head office has surveyed its staff and has found out that you are not the most efficient person to take charge of an important project that has required you to travel for over 2, weeks. Well, Photoshop has a built-in 'draw a route' option which makes it an easy task for you. It could be your own adventurous trip to a forest or a historical place on a day that will hold good for some of the pictures. And, when you have returned back home, Photoshop will help you capture the trip in such a manner that it can be utilized by the staff who do not make day trips. The same version number isn't just a good thing, it also means that Photoshop users will receive bug and feature fixes and updates. The good thing about having an unbroken record is that you will be receiving timely updates and so users won't have to worry about updating their installation. You will also get to apply a large number of popular graphic design templates and work on images that can be reused. Just take a look at the various image and photo editing effects that Photoshop has to offer. All in all, Photoshop is a very powerful and efficient graphic editing software, so much so that, if you are looking for a great solution that will help you do real-time graphic editing on the go, then we don't think that other alternatives can come close.

adobe photoshop cc 2017 amtlib.dll file free download download photoshop cc 2017 full crack view designer photoshop cc 2017 amtlib.dll crack free download download photoshop cc 2017 crackeado portugues 64 bits adobe photoshop latest version 2017 free download download photoshop cs6 full version free lifetime 2017 photoshop new version 2017 free download download photoshop cs6 2017 free full version adobe photoshop download free apk adobe photoshop download free for windows

Adobe Photoshop is an ideal tool for combining images, backgrounds and other custom-made items into layout-ready documents. Artists often work with Behance to demonstrate their skills on a variety of freelance projects. Now those users can import Behance Style Credits into Behance and see their portfolio included in their Behance profile, as seen above. "Artists are approaching Photoshop with an entirely new way of collaborating," says Alex Fioramonti, Adobe's Senior Director of Marketing. "As artists continue to collaborate online, they need a new way to work together faster. Our Behance Integration unifies creative insights and teamwork for remote teams."

The latest versions of all of our apps are just now available for all our subscribers. To receive the latest release, tap the button below and select Enroll in the Appearance dialogue box. Our automated deployment system makes it easy for anyone to receive the latest versions of the apps and services you depend on. No logging in, registration process, or waiting... just you, a device, and access! For more information on how it all works, see the blog post we published on this recently. Adobe Photoshop is a powerful image editing software and a one-stop solution for photo, graphic, and Web design professionals. Adobe Photoshop is used for a variety of tasks such as image retouching, compositing images, image slicing, and image resizing. The flagship desktop version of Photoshop CS6 provides a powerful and complete toolset for the professional graphic designer. This version is compatible with various file formats including bitmap, JPEG, GIF, TIFF, and much more.

There is no reason for Photoshop to be limited to working on only one platform. Designing on the web has opened up a whole new way of thinking for designers. It has created opportunities for experimentation and for building relationships. For example, let's apply the same to graphic and web design. I love the QR code as a way of sharing information. It's small, quick to scan and can work on a variety of platforms. Here's the counter-point: Sure, I can design a QR code on the desktop version of Photoshop, but the bar is set pretty high. It's one of the most popular use cases in web design, so it makes sense that there's already a QR component in Photoshop. But why should Photoshop only include a limited set of features? Why should I have limited my creativity to only being able to access QR codes if I have the tool to design them within the first place? We have reimagined the web. We are now building it. It may feel generic at times, and incomplete, but it is making strides every day. It will not be a perfect future. We are still grappling with platform fragmentation challenges. Crocodocs, for example, lets us make it easy to publish video and images, nimble tooling that scales up to the next level of complexity instead of crashing and burning the day after we first pulled the publishing trigger. It's the same with our Photoshop packager for web pages. It can be used to create generalized components that look stylish and would look great on any device. It's a big step forward for the web. Photoshop, and Photoshop web features, will be a core part of this experience.

https://soundcloud.com/chynaravkak/devesh-mishra-pathology-pdf-download
https://soundcloud.com/jarrodselakg/tenorshare-4ukey-password-manager-1208-key-full
https://soundcloud.com/sylverkondajf/solvermedia-123-tpv-net-crack
https://soundcloud.com/contserfaemen1976/festo-fluidsim-5-full-version-free-download
https://soundcloud.com/derrajtiellyj/blazevideo-hdtv-player-60-serial-key
https://soundcloud.com/esarpilpy1983/the-klub-17-v75-download
https://soundcloud.com/ineractug1987/sid-retail-pro-crack-keygen
https://soundcloud.com/chiesaaatef1/graphical-rapid-analysis-of-structures-program-free
https://soundcloud.com/artyom8xidav/download-driver-usb-tv-tuner-advance
https://soundcloud.com/lbabaquitosd/culegere-matematica-petrica-pdf-download

An inside look at creating state-of-the-art digital art and imagery through Adobe Photoshop, the book explores digital photo editing techniques and how to use the latest Adobe, Photoshop and Lightroom features effectively to transform still and moving images into realistic digital art. Starting with a basic introduction to Photoshop and continuing with an overview of some of the most important editing tools in the program, the book is packed with tips and tricks to help readers master the program's complex interface. You'll find explanations of Adobe's core image-editing techniques. assets such as brushes, layers and masks, and how to apply them to multiple layers in Photoshop. Learn how to utilize the tools of Photoshop to create, edit, and enhance your digital photos and graphics from the very basics to complicated techniques. This is a complete book in book form, covering all aspects of photo editing, from its fundamentals to high-end retouching, including how to use brushes, layers, and masks. You'll learn how to create and apply textures, add effects and rings, create composites, retouch portraits, and fix common problems involving white balance, perspective, and exposure. You'll learn how to use the powerful selection tools, recover lost content, and remove unwanted objects. You'll also learn how to manipulate the brightness and color of selected elements, such as hair, skin, and teeth, and how to make basic corrections to color, clarity, and exposure. Whether you're a professional or a beginner taking the first steps toward photo editing, this book includes tons of highly usable, up-to-date digital photography techniques, including corrections, layers, masks, and more. Throughout the book, we cover essentials and shortcuts to help you master a range of photo editing techniques and applications in Photoshop, starting with how to set up and

manage your layers, how to work with color, how to select and remove objects, and how to use selections to cut out layers of artwork.

https://littleeats.au/adobe-photoshop-apk-download-for-android-updated/

https://maisonchaudiere.com/advert/photoshop-elements-2015-download-mac-repack/

https://fuerzasparavivir.com/wp-content/uploads/2023/01/marber.pdf

http://pacificgoods.net/wp-content/uploads/2023/01/Photoshop-Download-Cc-2021-PORTABLE.pdf

https://www.vikaybeauty.com/wp-content/uploads/2023/01/vygnmarv.pdf

 $\underline{https://katrinsteck.de/adobe-photoshop-2021-version-22-4-1-download-with-registration-code-torrent-activation-code-for-windows-3264bit-2022/$ 

https://dottoriitaliani.it/ultime-notizie/salute/download-adobe-photoshop-cc-2018-version-19-incl-product-key-activation-code-with-keygen-for-mac-and-windows-x64-latest-2022/

https://tcv-jh.cz/advert/adobe-photoshop-download-windows-10-free-patched/

 $\frac{http://ticketguatemala.com/wp-content/uploads/2023/01/Download-Adobe-Photoshop-Cs6-2017-Tasik~game-TOP.pdf$ 

https://gtpsimracing.com/wp-content/uploads/2023/01/kapmelo.pdf

https://eqsport.biz/adobe-photoshop-cs6-serial-number-registration-code-2023/

http://milanochronicles.com/download-free-adobe-photoshop-2022-product-key-for-pc-2022/

https://buzzingtrends.com/index.php/2023/01/01/adobe-photoshop-apk-download-for-windows-10-top/

https://sasit.bg/photoshop-2022-version-23-1-1-download-free-free-registration-code-x64-update-202 3/

https://bbv-web1.de/wirfuerboh\_brett/advert/remove-bg-for-adobe-photoshop-download-work/

https://verysmartprice.com/adobe-photoshop-7-0-filter-portraiture-free-download-extra-quality/

 $\underline{https://recetasencilla.xyz/wp-content/uploads/2023/01/Adobe-Photoshop-Cc-2021-Apk-Download-HO}\\ \underline{T.pdf}$ 

http://www.360sport.it/advert/photoshop-cs6-free-download-for-windows-8-1-pro-exclusive/

 $\underline{https://grxgloves.com/photoshop-2021-version-22-4-download-crack-serial-number-full-torrent-for-windows-2022/$ 

 $\underline{https://devsdoart.com/wp-content/uploads/2023/01/Laptop\_Lightroom\_Photoshop\_Download\_LINK.pdf}$ 

https://go-peaks.com/download-free-photoshop-2022-version-23-hacked-crack-updated-2023/

 $\underline{http://jwbotanicals.com/download-free-adobe-photoshop-2022-version-23-torrent-crack-for-pc-3264bi}\\ \underline{t-latest-update-2022/}$ 

https://mbatalks.in/wp-content/uploads/2023/01/lylydara.pdf

 $\frac{https://sarahebott.org/wp-content/uploads/2023/01/Photoshop-2021-Version-2243-With-Full-Keygen-Incl-Product-Key-3264bit-latest-updaTe-2022.pdf$ 

 $\frac{https://recycled signs.com/advert/download-adobe-photoshop-2021-version-22-0-0-serial-key-win-mac-x32-64-2022/$ 

https://americanzorro.com/download-free-photoshop-2022-license-key-win-mac-2022/

http://www.prokaivos.fi/wp-content/uploads/prisraff.pdf

https://www.forper.fr/blog/photoshop-cs4-product-key-full-lifetime-activation-code-2022/

https://drivelesschallenge.com/wp-content/uploads/2023/01/umpifar.pdf

https://klassenispil.dk/download-adobe-photoshop-2022-version-23-0-lifetime-activation-code-with-keygen-2023/

http://insidewallstreet.org/?p=269924

http://kalibatacitymurah.com/2023/01/01/adobe-photoshop-2020-v21-2-4-mac-download-best/

https://wearebeachfox.com/wp-content/uploads/2023/01/spekel.pdf

https://schweigert.ninja/wp-content/uploads/2023/01/fynwynn.pdf

https://www.bg-frohheim.ch/bruederhofweg/advert/photoshop-cc-with-activation-code-licence-key-for-mac-and-windows-64-bits-2023/

https://danapurians.com/wp-content/uploads/2023/01/Download\_Adobe\_Photoshop\_2020\_version\_21\_ Activation\_Code\_With\_Keygen\_WIN\_MAC\_64\_Bits\_upD.pdf

 $\frac{https://www.riobrasilword.com/2023/01/01/adobe-photoshop-cs6-free-download-full-version-zip-hot/https://www.grenobletrail.fr/wp-content/uploads/2023/01/Adobe-Photoshop-2021-Free-Download-Full-Version-LINK.pdf$ 

https://parsiangroup.ca/2023/01/adobe-photoshop-free-download-free-exclusive /

Adobe Photoshop: A Complete Course and Compendium of Features is your guide to creating, editing, and enhancing images and designs in Adobe Photoshop. Whether you're retouching a photograph, making a simulated chalk drawing, or creating a composite photo with a 3D drawing, Photoshop is the tool for you—and this book will teach you what you need to know. **Adobe Photoshop** - Photoshop is a flagship creative, animation, design and photography tool from Adobe that is known for revolutionizing the digital media industry. If your job is really related to photography, like photography instructor, you must have heard a lot about Photoshop. Knowing how to use Photoshop is vital skill for beginners and a master editor, to which you will often need in your daily job. So, this video is going to cover the top 10 Photoshop basics for beginners in this tutorial! To remove a man from a photo (and other subjects) is really not a simple task. You can learn to do it at a very quick pace on this video. You will learn to remove a man from a photo, reconfigure the background, adjust the shadows, the highlights, and even the color balance and contrast. It is all possible, but you need to start learning now. Well, in the beginning of this tutorial, you need to make sure you have downloaded the file onto your computer. If you didn't, watch the above video to learn how to get the file onto your PC.

Click on **File**, then **Import** from the menu bar, and locate the file in the file browser. Click the **Open** icon to proceed.